## **Print vs. Online Version**

Arbeiten Sie zusätzlich mit der XTension ex DuplicateArticles, um crossmedial zu publizieren (Print und Online) können Sie mit der ex Compare natürlich auch die Printvariante mit der Online-Version vergleichen. Im nachstehenden Dialog können Sie dann aus den offenen Artikeln den gewünschten Artikel für den [Ver](http://www.codesco.com/ex-duplicatearticle.html)gleich [auswählen](http://www.codesco.com/ex-duplicatearticle.html).

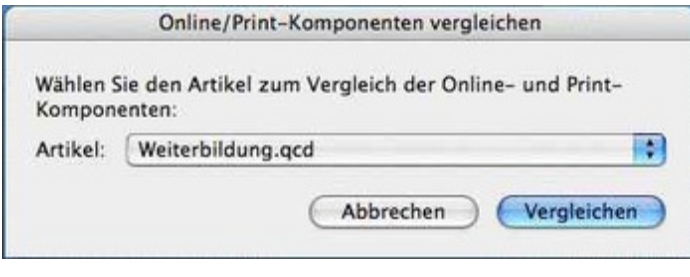